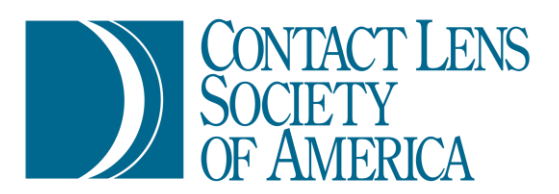

# **Guide to CLSA's Continuing Education Courses on IJCAHPO's EyeCareCE**

# Section 1: Viewing available courses

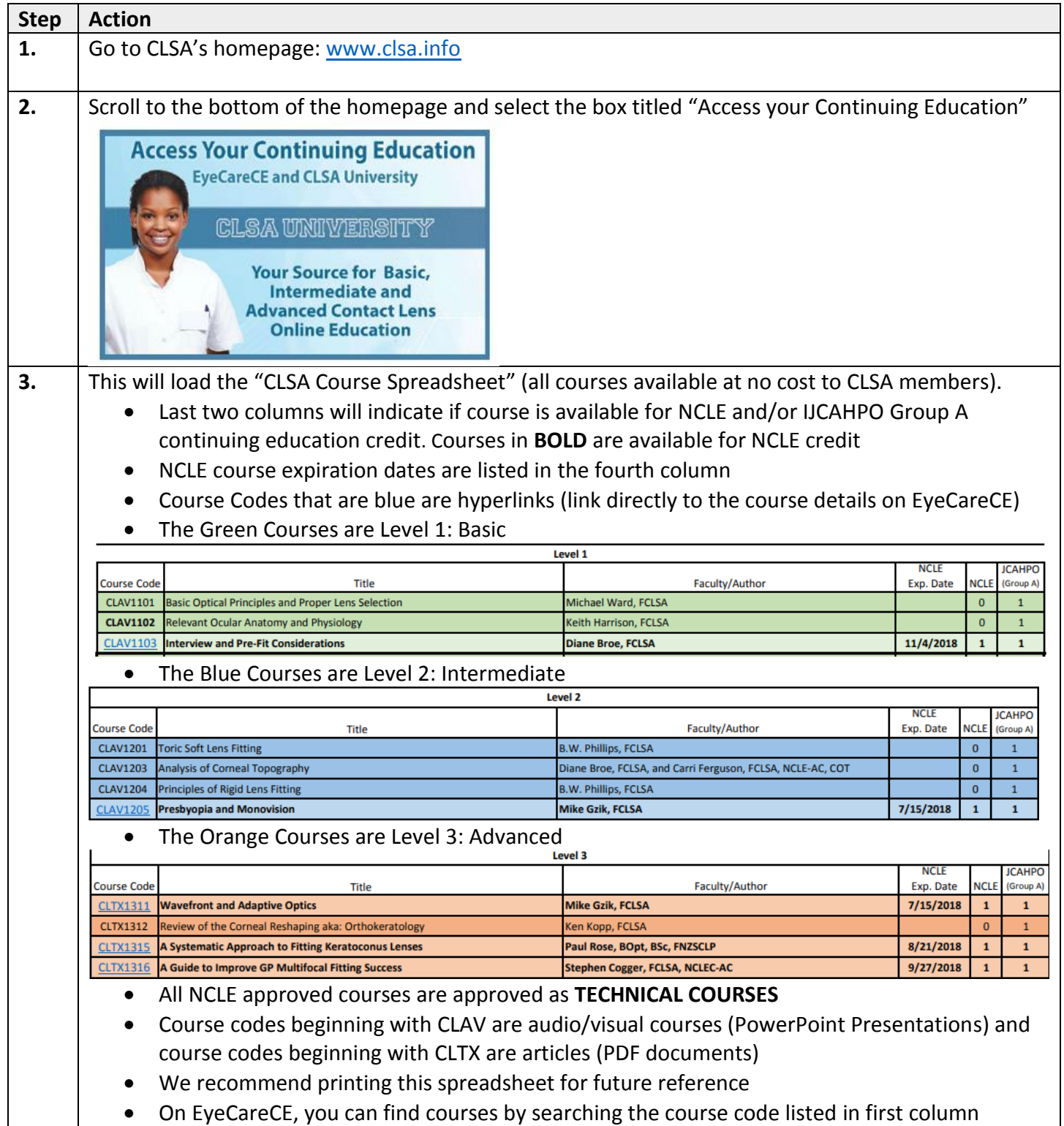

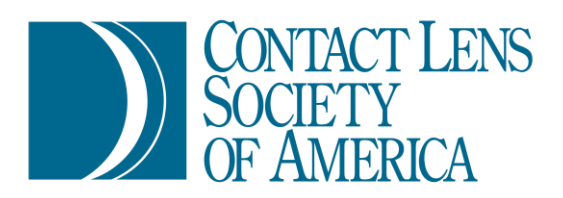

# Section 2: Access EyeCareCE

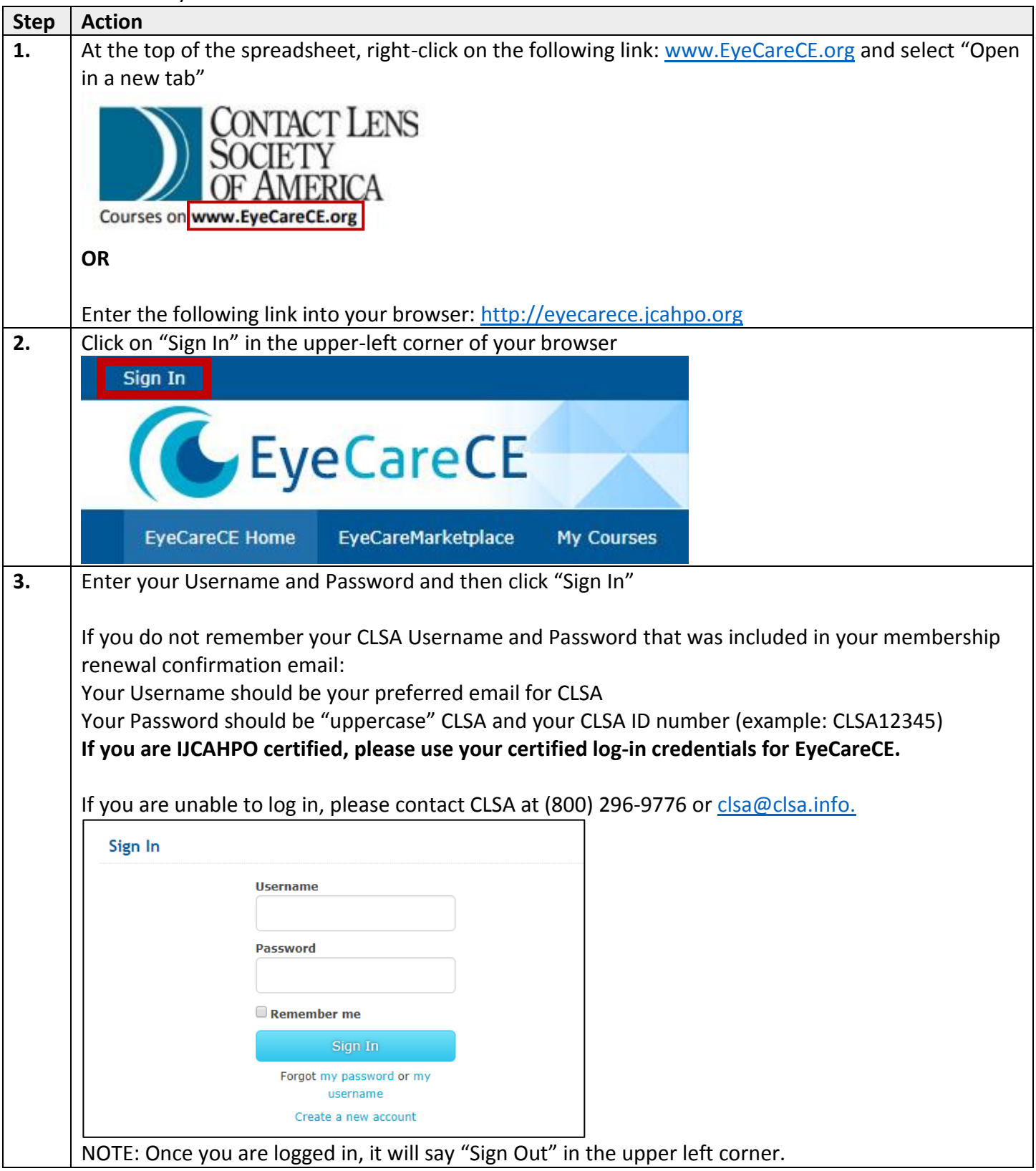

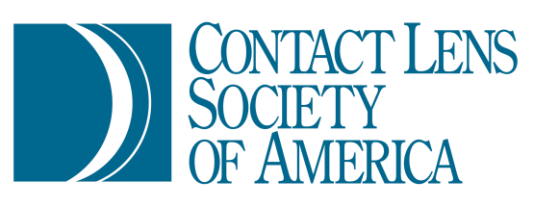

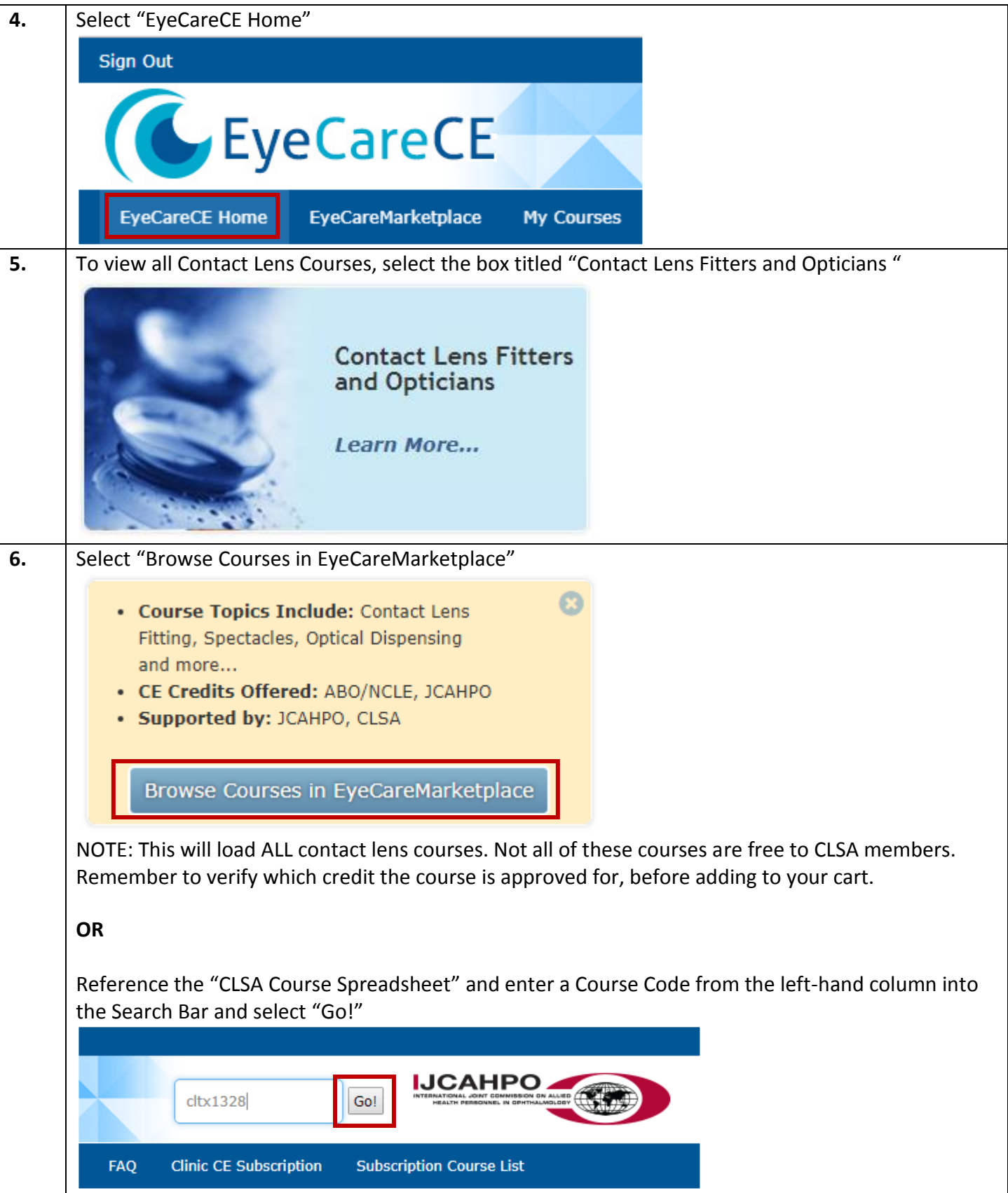

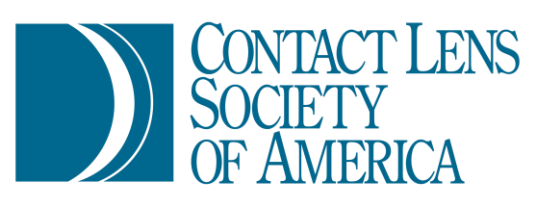

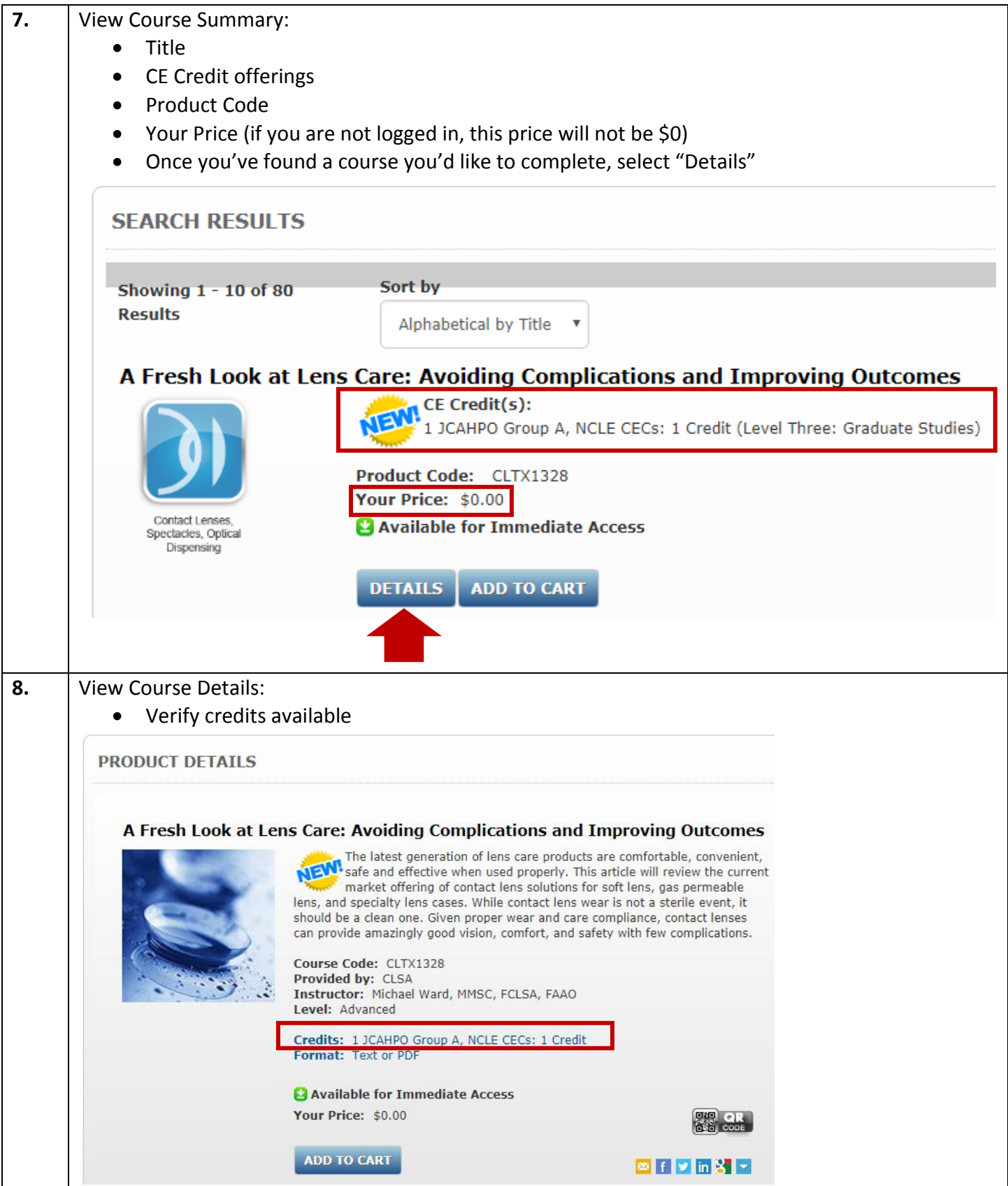

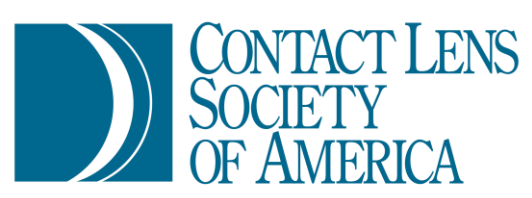

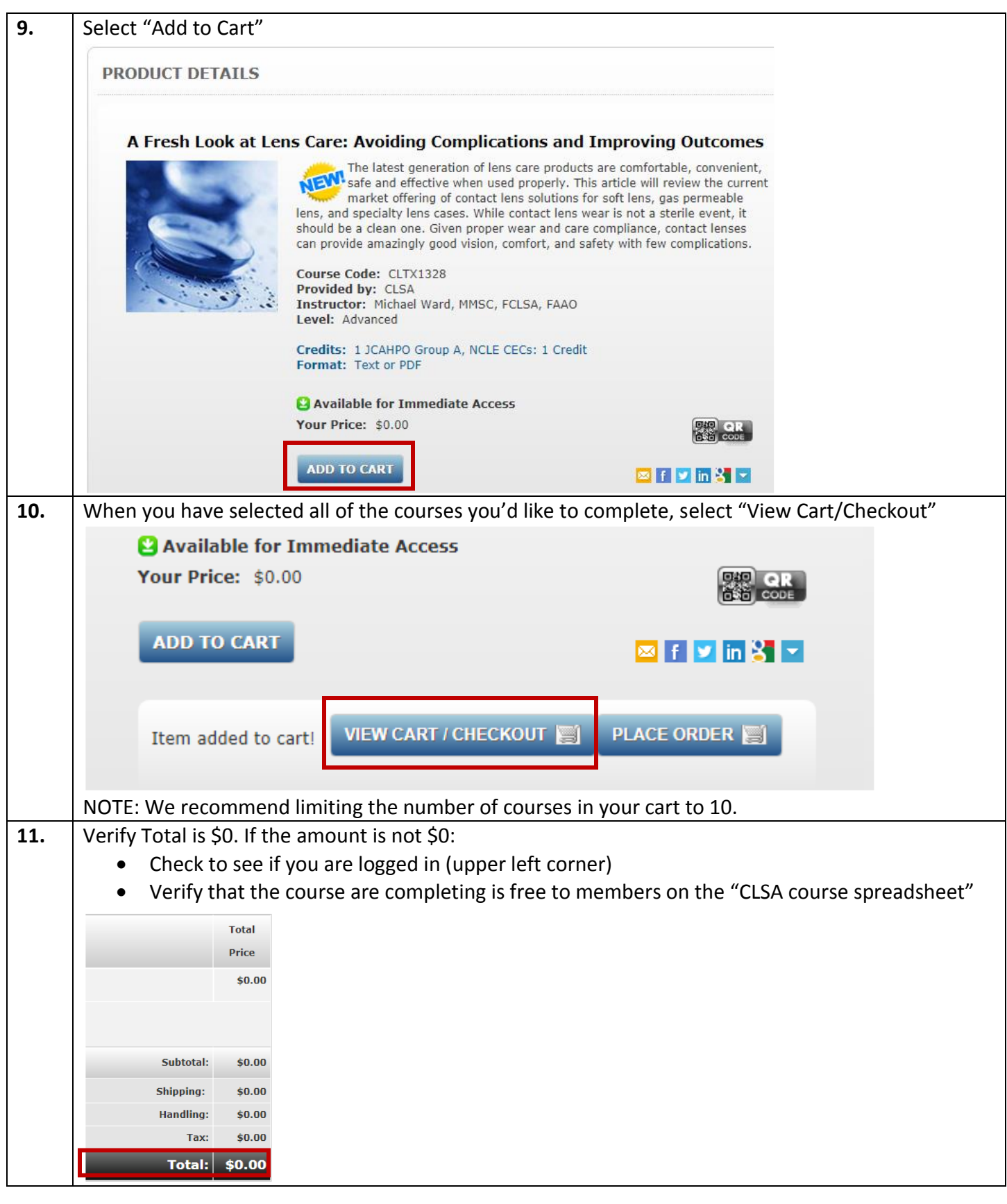

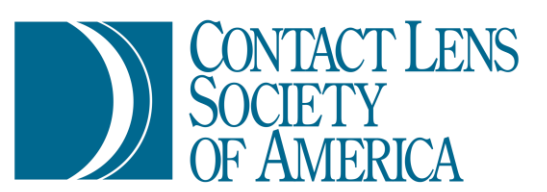

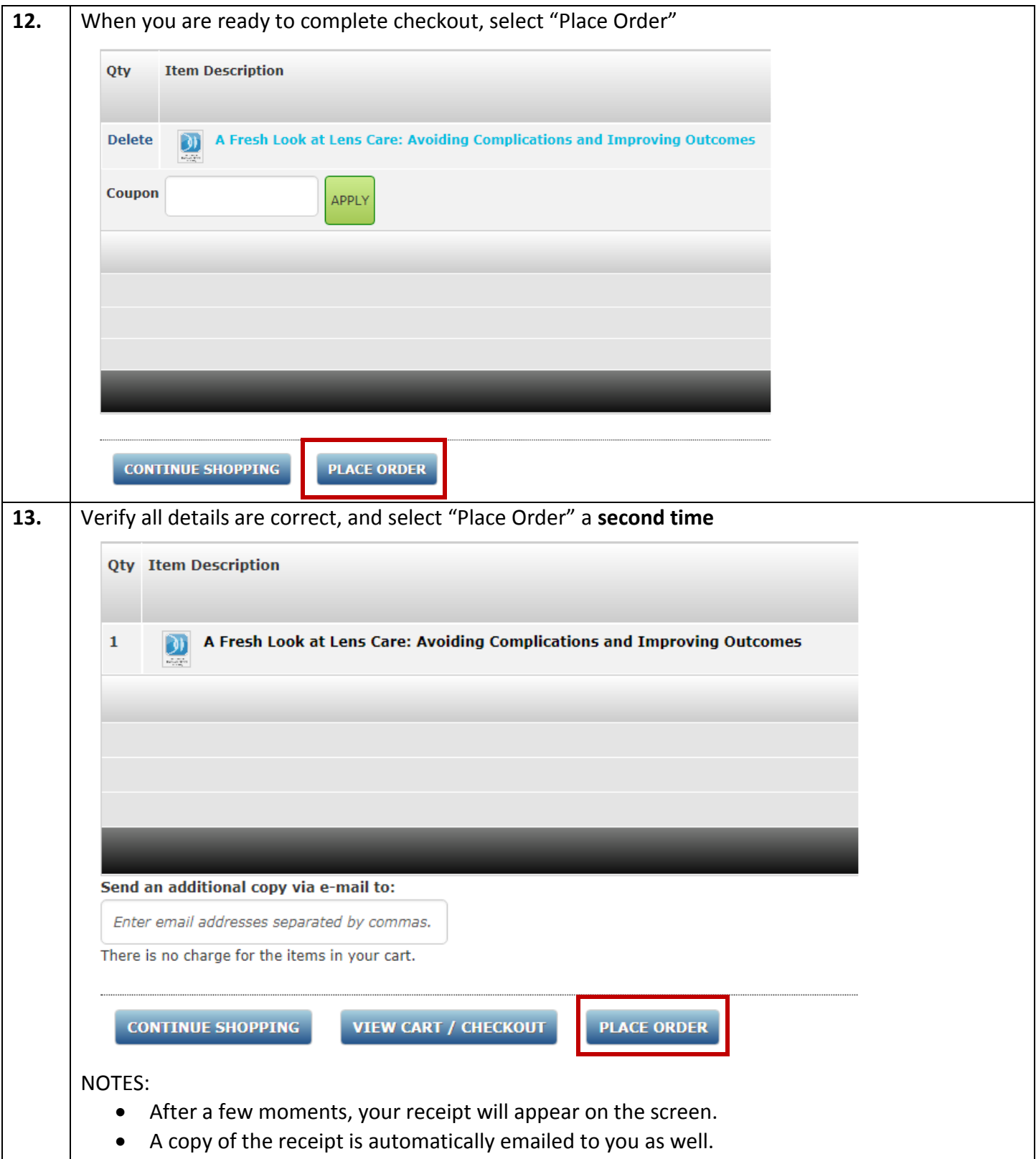

**Effective August 1, 2018: Access to online courses will expire 90 days after placing order.** 

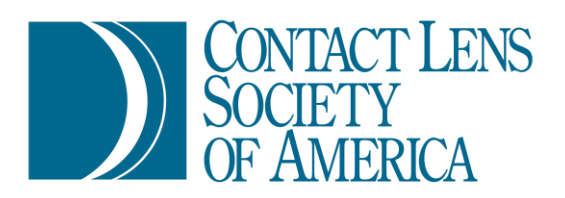

## Section 3: Taking a Course

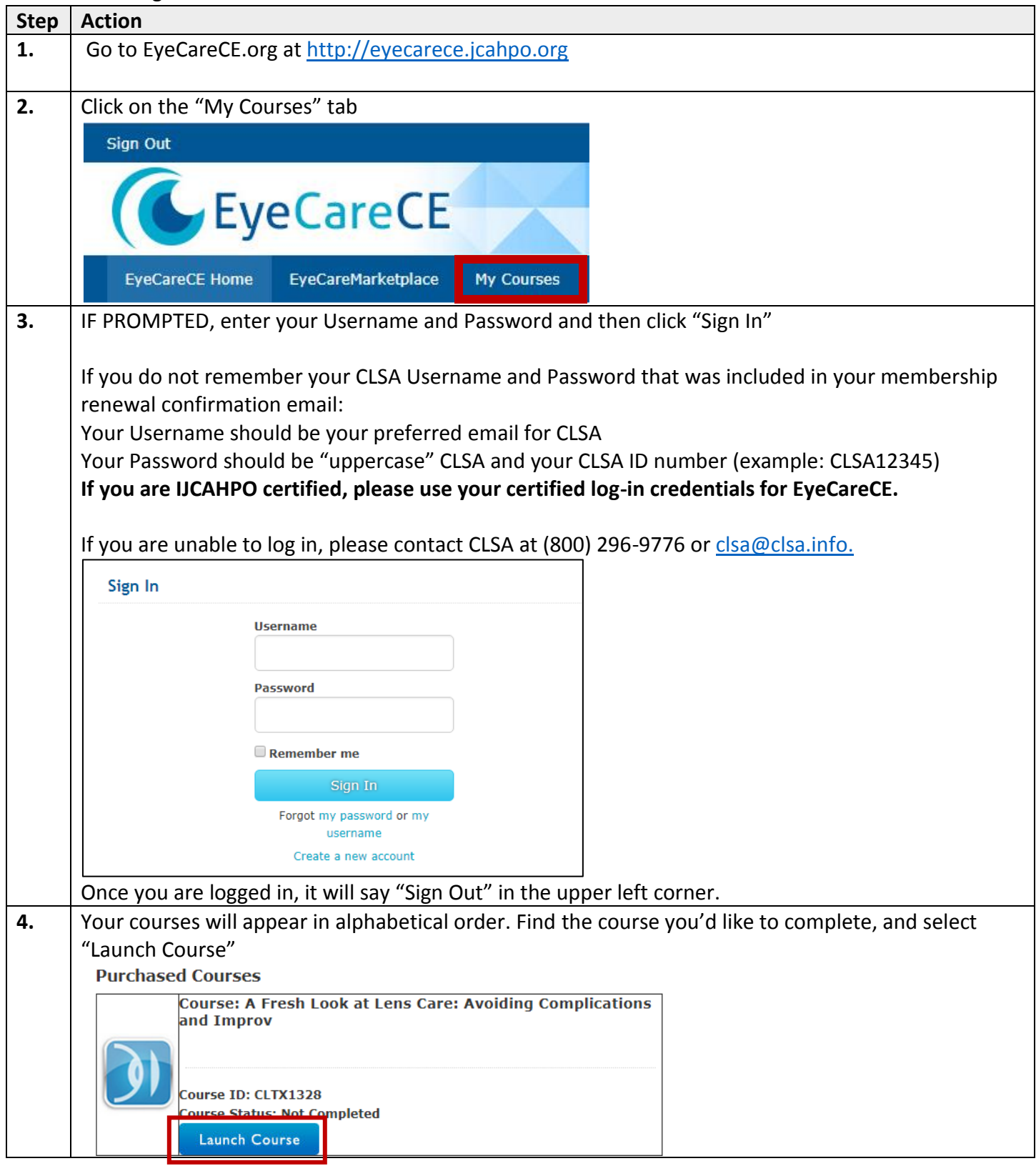

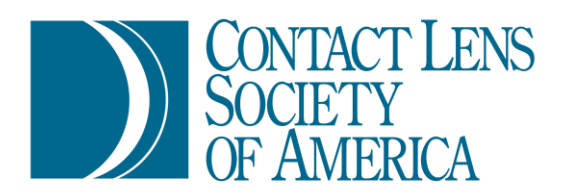

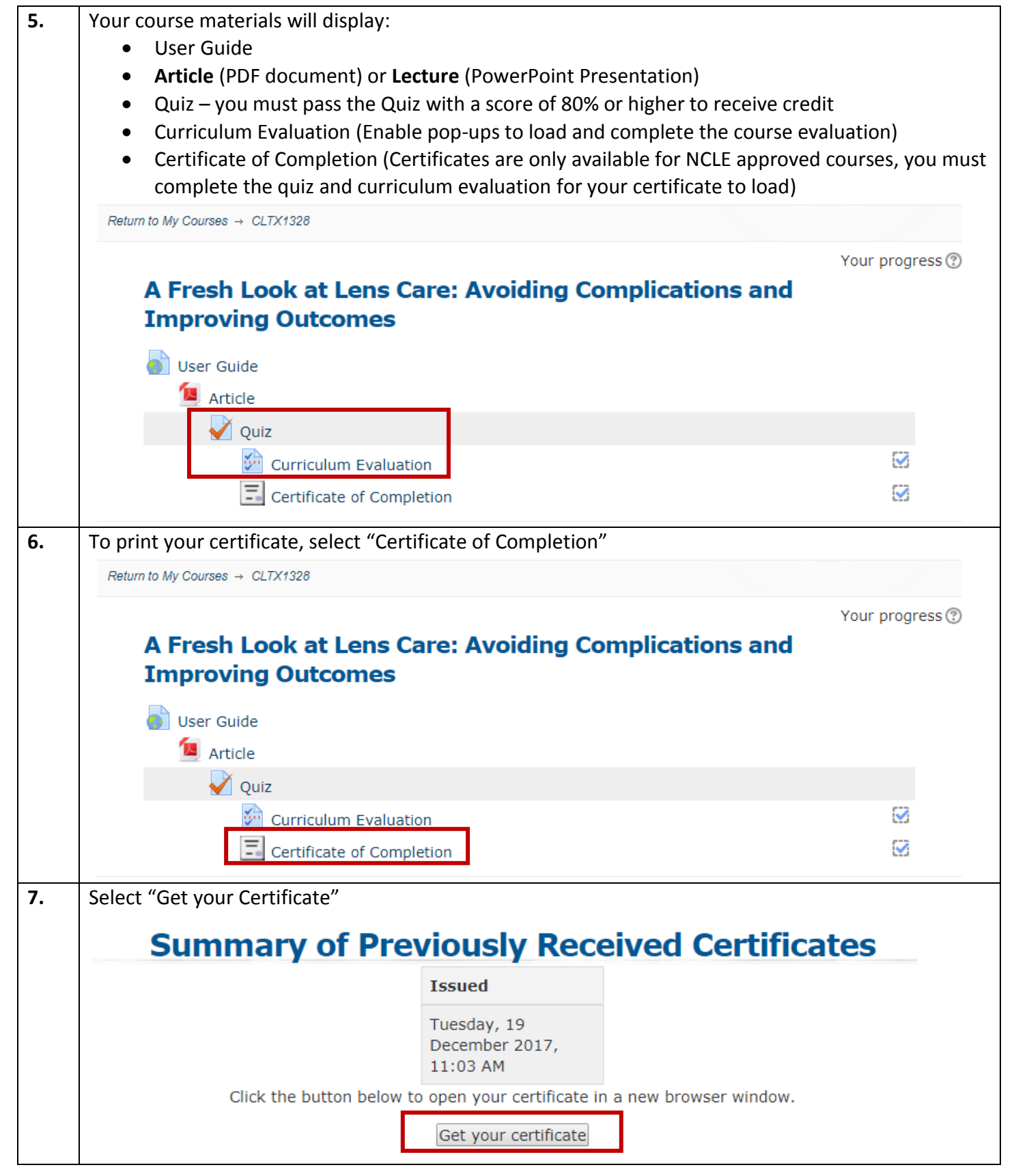

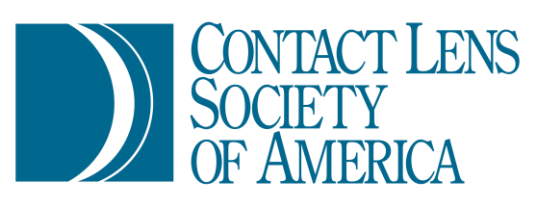

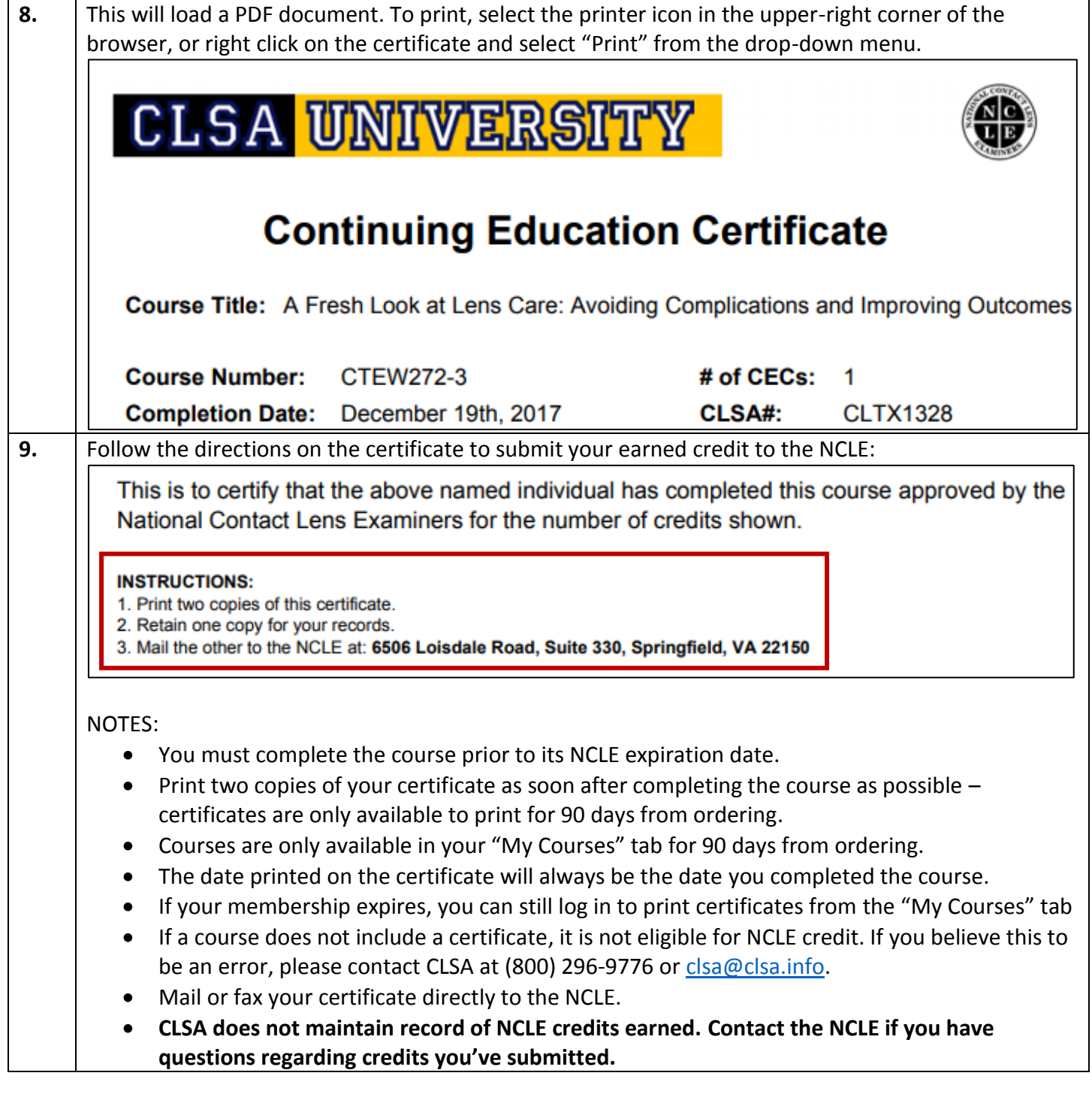

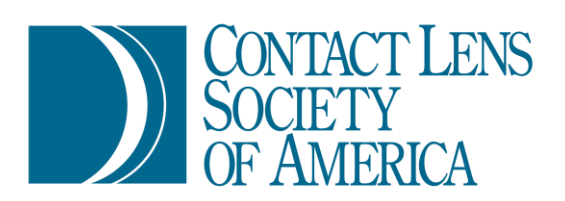

#### Section 4: IJCAHPO Certificant Instructions

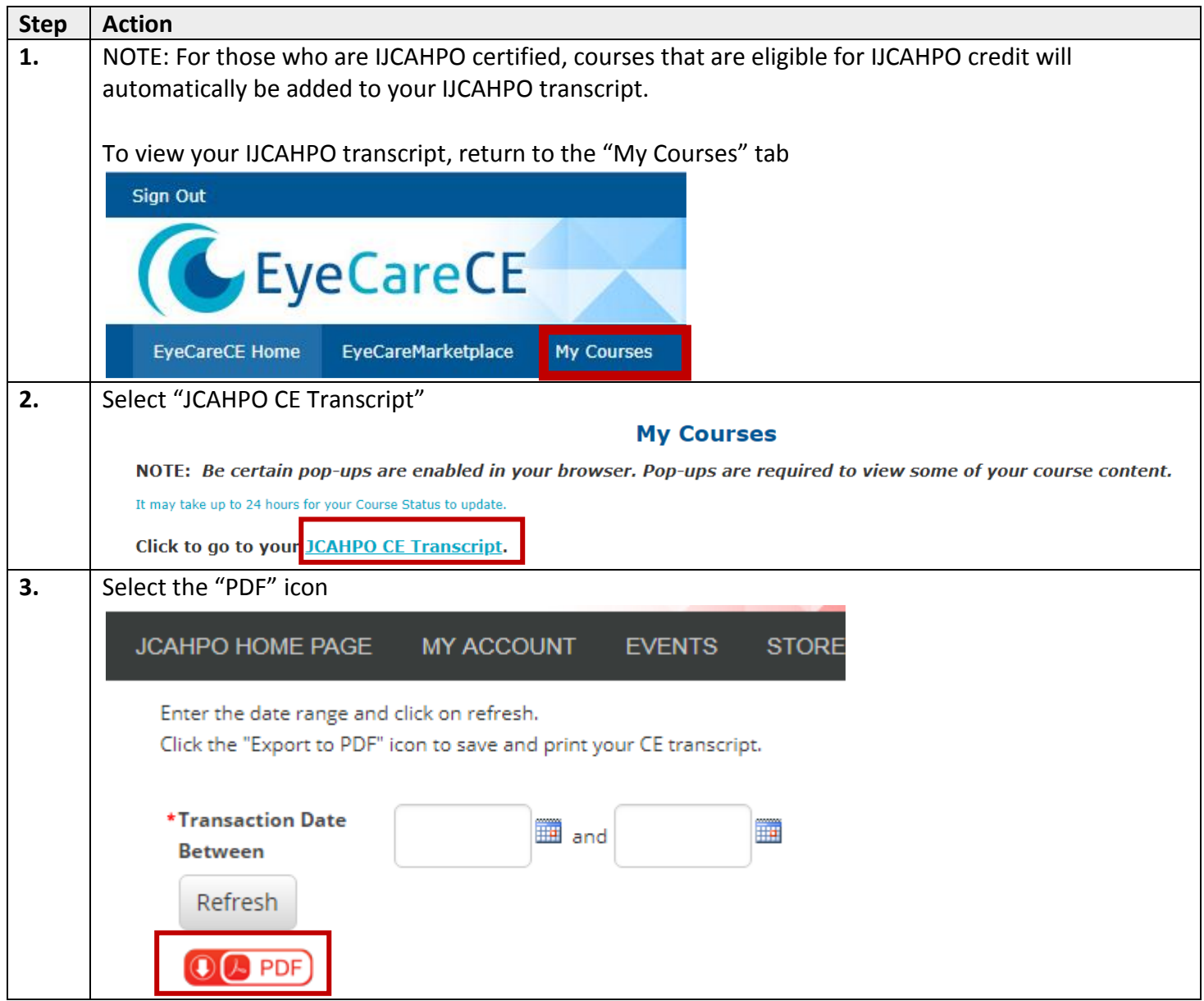